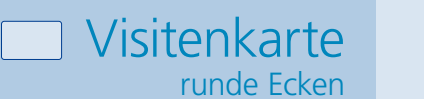

Dateigröße: Endformat:

**95 x 64 mm 85 x 54 mm**

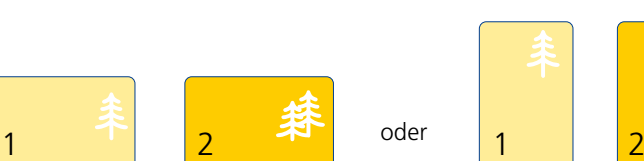

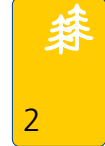

A-Seite B-Seite A-Seite B-Seite

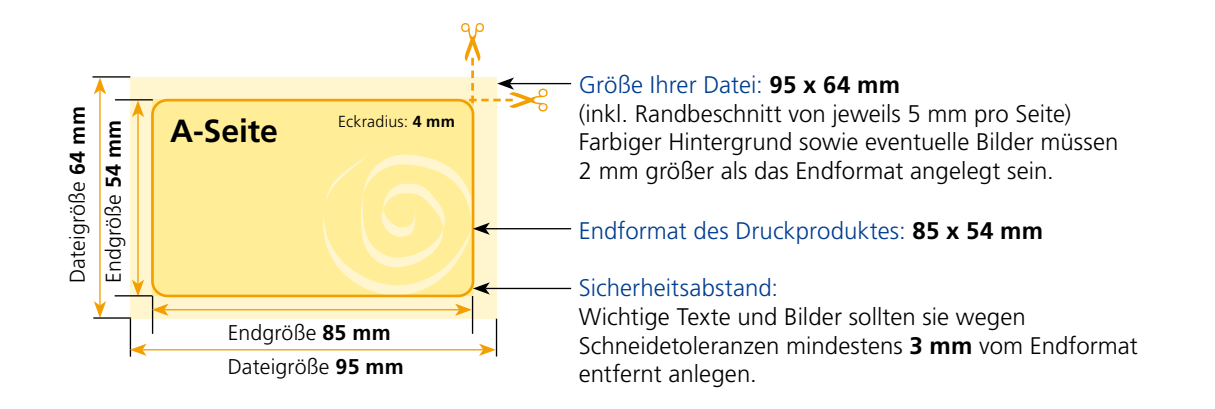

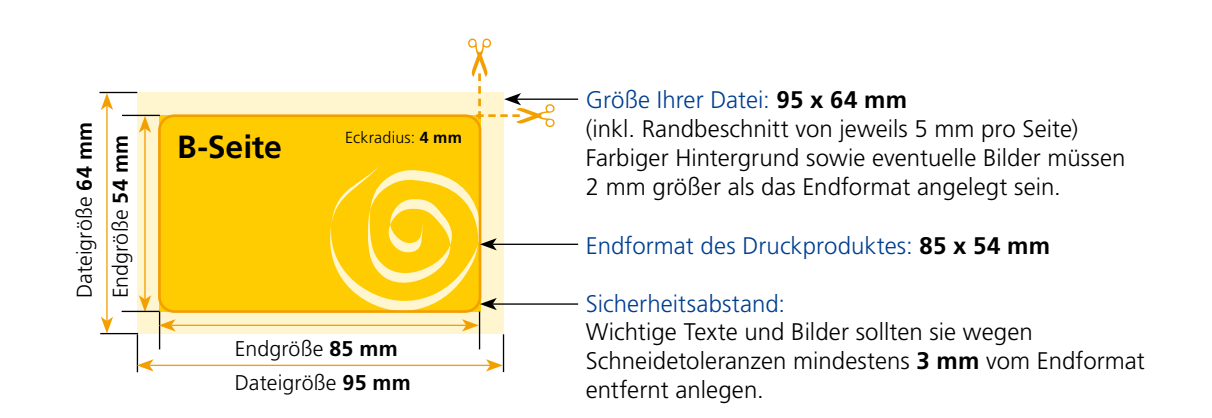

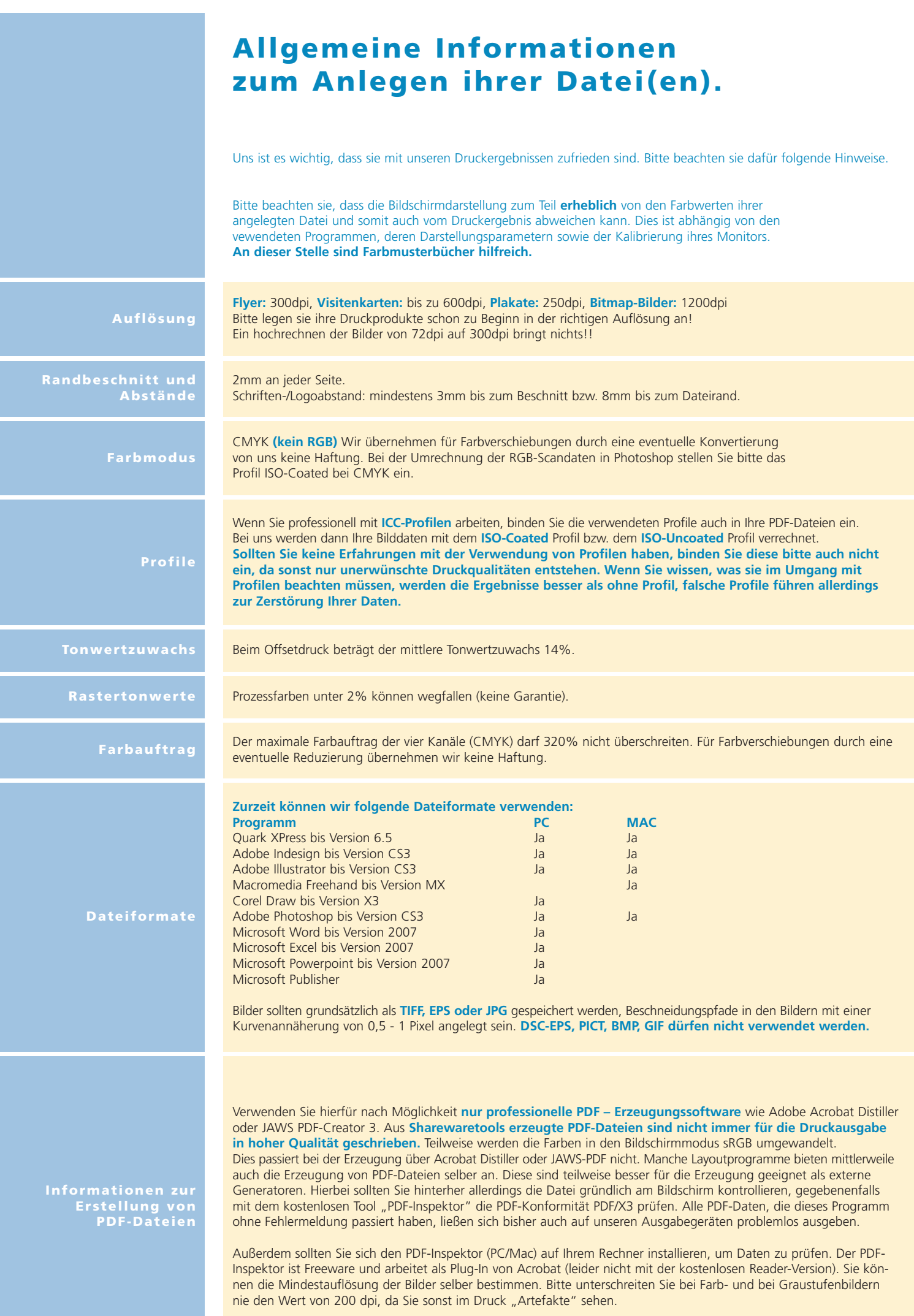